# **CHAPTER IV**

# SYSTEM DESIGN FOR VALUATION PROCESS

The design phase of this research mainly implements business processes improvement which does not cover technical design such as database, class diagram, application diagram, and user interfaces. So the deliverable of this chapter is primary design specification which covers improvements of system and enterprise modelling, and some sketched user interfaces that users approve to use.

# 4.1 Improved system modelling

Major problem of the old diagram is duplicate processes and data. The improved system contains many changes which are;

#### • Create Job Database

'Job List' and 'Job Summary' contain duplicate data in many fields. So normalising and transforming them from spreadsheet to database called 'Job Database' can centralise data access that eliminate conflict and redundant data. It allows parallel data access that can reduce waiting time.

#### • Re-arrange step of job insertion into database

Insert job into database at quotation creation instead of insertion after payment complete to add data into database as soon as it comes in.

## • Continuously update database

The database should be updated continuously to provide the latest data which is always ready to be accessed by all staff in the company.

#### • More systematic workflow

Providing more processes, nodes, and arrows are needed to help the improved processes become more systematic and efficient.

### • More pre-defined data

Placing pre-defined data into some specific fields of documents to facilitate users to recheck data instead of manually key-in such as automatic placing client's information into quotation or job order document.

### 4.1.1 Basic Flowchart

The basic flowcharts of the improved system cover the same scope of work compared to old flows. However, the prominent changes in the new flows are;

- Use 'Job Database' instead of 'Job List' and 'Job Summary', and continuously access database to synchronise data to keep it up to date.
- Transform symbol manual input ( ) to process ( ) which indicates that the manual processes are transformed to processes in the information system (computerised system)

The basic flowchart of all system can be redrawn as figure below.

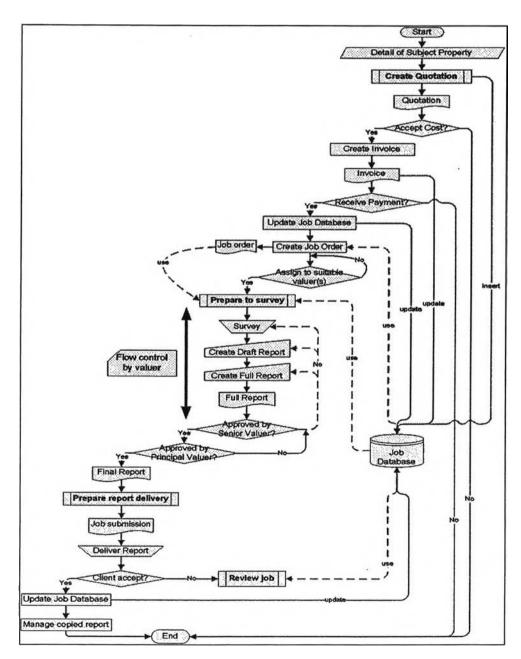

Figure 4.1: Basic Flowchart of normal job [improved system]

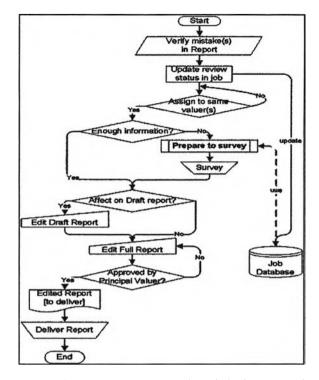

Figure 4.2: Basic Flowchart of review job [improved system]

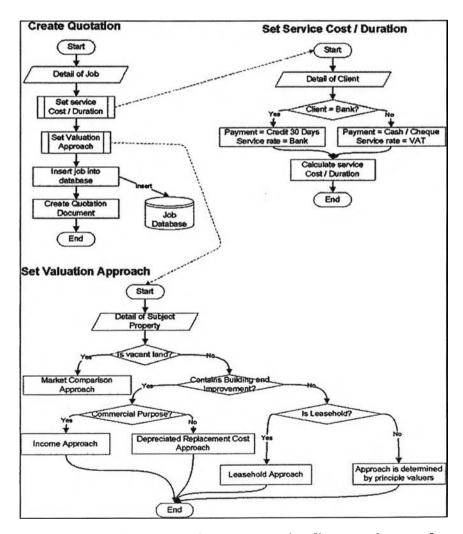

Figure 4.3: Sub-system of create quotation [improved system]

Reasons for job insertion in create quotation instead of payment complete are;

- Rate of cancelled job is very low; it is better to eliminate analysing process by inserting it as soon as the first analysis is finished.
- References; the old system does not collect cancelled job in the shared document. It is better to collect all the requests in the database to analyse client's behaviour.

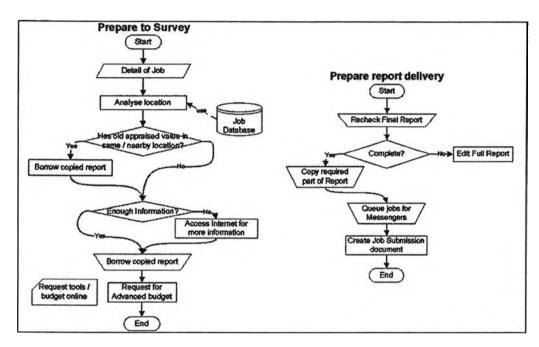

Figure 4.4: Sub-system of prepare to survey and report delivery [improved system]

## 4.1.2 Use Case Diagram and Description

The improved use case diagram combines Job list and Job Summary into a unique 'Job database', so seeing that all users in the system access data from same source. Moreover, it is added 'include' stereotype that presents dependency between actions to control work flows. The new system will run more systematically.

Finally, the new diagram reduces nodes from 23 to 21 use cases. The use case diagram can be drawn follow UML standard as figure 4.5 below.

The 'Use Case description' describes detail of each use case which includes use case name, roles, entry / exit condition, and flow of work. These tables are provided for more understand in business logic of programmers.

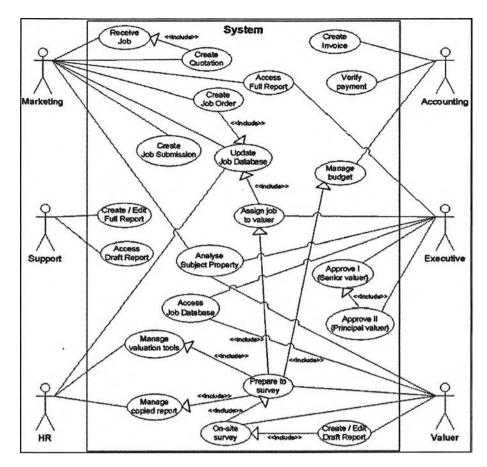

Figure 4.5: Use case Diagram [improved system]

Table 4.1: Use Case description [improved system]

| Use Case Name       | Receive Job                                                       |  |
|---------------------|-------------------------------------------------------------------|--|
| Participating actor | Marketing                                                         |  |
| Entry Condition     | Request for appraisal from client                                 |  |
| Flow Exent          | Client sends detail of job to marketing                           |  |
| and a second second | department of the company                                         |  |
| Exit Condition      | Job received                                                      |  |
| Use Case Name       | Analyse Subject Property                                          |  |
| Participating actor | Executive, Marketing, Valuer                                      |  |
| Entry Condition     | Detail of property is needed                                      |  |
| Flow Event          | Analyse Subject Property                                          |  |
| Exit Condition      | Analysed detail of property                                       |  |
| Use Case Name       | Create Quotation                                                  |  |
| Participating actor | Marketing                                                         |  |
| Entry Condition     | Pass 'Receive Job' use case                                       |  |
| Flow Event          | Analyse Subject Property                                          |  |
|                     | <ul> <li>Calculate cost / duration using suitable rate</li> </ul> |  |
|                     | <ul> <li>Select suitable valuation approach</li> </ul>            |  |
|                     | Create Quotation                                                  |  |
| Exit Condition      | Quotation is sent to client                                       |  |
| Use Case Name       | Verify Payment                                                    |  |
| Participating actor | Accounting                                                        |  |
| Entry Condition     | Client accept cost                                                |  |
| Flow Event          | Client inform detail of payment                                   |  |
|                     | Accounting verify payment                                         |  |
| Exit Condition      | Payment is valid                                                  |  |

| Use Case Name                                                                                                    | Consta Invala                                                |
|----------------------------------------------------------------------------------------------------|--------------------------------------------------------------|
| Ramicipating actor                                                                                                    | Create Invoice Accounting                                    |
| Entry Condition                                                                                                    | Payment is valid                                             |
| Dlox Even                                                                                                    | Create Invoice                                               |
| Del Condition                                                                                                    | Invoice is created                                           |
| Use Case Name                                                                                                    | Update Job Database                                          |
| Pairicipating action                                                                                                    | Marketing, Human Resources                                   |
| Entry Condition                                                                                                    | Some update about jobs are available                         |
| Flow Event                                                                                                    | Gather detail of job                                         |
| Flow Event                                                                                                    |                                                              |
| Exit Condition                                                                                                    | Add / Update record in Job database     Updated Job Database |
| Use Case Name                                                                                                    | Create Job Order                                             |
| Participating actor                                                                                                    |                                                              |
| Entry Condition                                                                                                    | Marketing Job database is updated by marketing               |
| Entry Condition                                                                                                    | Pass 'Update Job Database' use case                          |
| Flow Event                                                                                                    | Gather detail of job from Job database                       |
| Flow Event                                                                                                    | Create Job Order document                                    |
| Exit Condition                                                                                                    | Job Order is created                                         |
| Use Case Name                                                                                                    | Access Job Database                                          |
| the second of the second second secon |                                                              |
| Participating actor Entry Condition                                                                                                    | Executive, Valuer                                            |
| Flow Event                                                                                                    | Require detail of job                                        |
| Flow Evellt                                                                                                    | Retrieve job from database     Salast job from gazant mault  |
|                                                                                                    | Select job from search result     View detail of job         |
| Exicondition                                                                                                    | View detail of job  Detail of job is retrieved and yead.     |
|                                                                                                    | Detail of job is retrieved and used                          |
| Use Case Name                                                                                                    | Assign job to valuer                                         |
| Participating actor                                                                                                    | Executive                                                    |
| Entry Condition                                                                                                    | Pass 'Update Job Database' use case                          |
| Flow Exent                                                                                                    | Receive Job Order document                                   |
|                                                                                                    | Analyse Subject Property / Job database                      |
|                                                                                                    | Assign job to suitable valuer                                |
| and selection for the                                                                                                    | Marketing update Job database                                |
| Exit Condition                                                                                                    | Job is assigned to valuer / Updated Job database             |
| Use Case Name                                                                                                    | Manage budget                                                |
| Participating actor                                                                                                    | Accounting                                                   |
| Entry Condition                                                                                                    | Valuer prepare to survey and request for budget              |
| Flow Event                                                                                                    | Request budget from accounting                               |
|                                                                                                    | Accounting approve reasonable money                          |
| Exit Condition                                                                                                    | Valuer receive budget                                        |
| Use Case Name                                                                                                    | Manage copied report                                         |
| Participating actor                                                                                                    | Human Resources                                              |
| Entry Condition                                                                                                    | Request for copied reports for reference                     |
| Flow Event                                                                                                    | Valuer borrow copied reports from HR                         |
|                                                                                                    | HR manage borrow-return report history                       |
| Exit Condition                                                                                                    | Valuer receive selected copied report                        |
| Use Case Name                                                                                                    | Manage valuation tools                                       |
| Participating actor                                                                                                    | Human Resources                                              |
| Entry Condition                                                                                                    | Request for tools                                            |
| Flow Event                                                                                                    | Valuer borrow valuation tools from HR                        |
|                                                                                                    | HR manage borrow-return tools history                        |
| Exit Condition                                                                                                    | Valuer receive valuation tools                               |
| Use Case Name                                                                                                    | Prepare to survey                                            |
| Participating actor                                                                                                    | Valuer                                                       |
| Entry Condition                                                                                                    | Pass 'Assign job to valuer' use case                         |
|                                                                                                    | Pass 'Manage budget' use case                                |

|                                                                                                    | 200                                                           |
|----------------------------------------------------------------------------------------------------|---------------------------------------------------------------|
|                                                                                                    | Pass 'Manage copied report' use case                          |
|                                                                                                    | Pass 'Manage valuation tools'use case                         |
| Flow Event                                                                                                    | Analyse Subject Property                                      |
|                                                                                                    | Access Job database                                           |
| Consultantial Consultantial Consultatian Consultantial Consultantial Consultantial Consultantial Consultantial Consultantial Consultantial Consultantial Consultantial Consultantial Consultantial Consultantial Consultantial Con | Access the Internet for more reference                        |
|                                                                                                    | Request copied report of nearby location                      |
|                                                                                                    | Request for budget for valuation                              |
|                                                                                                    | Request for tools for survey                                  |
| Exit Condition                                                                                                    | Enough resources for survey                                   |
| Use Case Name                                                                                                    | On-site survey                                                |
| Participating actor                                                                                                    | Valuer                                                        |
| Entry Condition                                                                                                    | Pass 'Prepare to survey' use case                             |
| Blow Event                                                                                                    | Pack all resources                                            |
|                                                                                                    | On-site survey                                                |
| Exit Condition                                                                                                    | Finish survey / return tools and report                       |
| Use Case Name                                                                                                    | Create / Edit Draft Report                                    |
| Participating actor                                                                                                    | Valuer                                                        |
| Entry Condition                                                                                                    | Pass 'On-site survey' use case                                |
| Flow Swent                                                                                                    |                                                               |
| SOUR WIS MARIT                                                                                                    | Organise all survey data     Create droft report in shade     |
| CHARLES AND AND AND AND AND AND AND AND AND AND                                                                                                    | Create draft report include     Picture of valuation          |
|                                                                                                    |                                                               |
|                                                                                                    | o Location Map                                                |
|                                                                                                    | <ul> <li>Land / Building Layout</li> <li>WQS Table</li> </ul> |
| Format (Grand Blatter)                                                                                                    |                                                               |
| Exit Condition                                                                                                    | Finished draft report                                         |
| Use Case Name                                                                                                    | Access Draft Report                                           |
| Participating actor                                                                                                    | Support                                                       |
| Entry Condition                                                                                                    | Finished draft report                                         |
| Flow Event                                                                                                    | Access draft report                                           |
|                                                                                                    | Select suitable format for report                             |
| Exit Condition                                                                                                    | Studied draft report and suitable format                      |
| Use Case Name                                                                                                    | Create / Edit Full Report                                     |
| Participating actor                                                                                                    | Support                                                       |
| Entry Condition                                                                                                    | Studied draft report and suitable format                      |
| Flow Event                                                                                                    | Create full report follow format                              |
| Exit Condition                                                                                                    | Finished full report                                          |
| Use Gase Name                                                                                                    | Access Full Report                                            |
| Participating actor                                                                                                    | Executive, Marketing                                          |
| Entry Condition                                                                                                    | Finished full report                                          |
| How Event                                                                                                    | Access full report checking correctness                       |
| Exit Condition                                                                                                    | Report is complete and correct                                |
| Use Case Name                                                                                                    |                                                               |
| Participating actor                                                                                                    | Approve I  Executive [Senior Valuer]                          |
|                                                                                                    |                                                               |
| Entry Condition                                                                                                    | Finished full report                                          |
| Flow Event                                                                                                    | Access Full Report                                            |
| 1997 - 1997 - 1997                                                                                                    | Access Job database                                           |
| The construction of the second section and the second section and the section and the second section and the second section and the section and the sec | Review all parts of report                                    |
| Exit Condition                                                                                                    | Report approved I                                             |
| Use Case Name                                                                                                    | Approve II                                                    |
| Participating actor                                                                                                    | Executive [Principal Valuer]                                  |
| Entry Condition                                                                                                    | Pass 'Approve I' use case                                     |
| Flow Event                                                                                                    | Access Full Report                                            |
|                                                                                                    | Access Job database                                           |
| 是                                                                                                    | Review value                                                  |
| Exit Condition                                                                                                    | Report approved II                                            |
|                                                                                                    |                                                               |

| Use Case Name       | Create Job Submission                 |
|---------------------|---------------------------------------|
| Participating actor | Marketing                             |
| Entry Condition     | Report ready to be submitted          |
| Flow Event          | Queue reports for submission          |
|                     | Update Job database [submission date] |
| Exit Condition      | Reports are submitted to client       |

# 4.1.3 State Chart Diagram

Because of manual process, marketing people – who deal with clients – do not know much about the actual state of the job after it is assigned to a valuer. So they use 'report creation' to covers all activities which takes too long period. Clients may not be so satisfied with their jobs' status that staying in same state for a long time.

Clearer states and conditions are needed for developing accurate system. So the new state chart increases states from 13 to 16 and also edits names as below.

Table 4.2: State description [improved system]

| No. | Input state           | Conditions to change state                    | Output state |
|-----|-----------------------|-----------------------------------------------|--------------|
| 1   | Initial point         | Receive detail of job from client             | 2            |
| 2   | Job received          | Analyse detail of job                         | 3            |
|     |                       | Calculate cost / duration                     |              |
|     |                       | Select suitable valuation approach            |              |
|     |                       | Fill-in general information, cost, duration,  |              |
|     |                       | approach in quotation form                    |              |
| 3   | Quotation creation    | Quotation is created and print out            | 4            |
| 4   | Invoice creation      | Client accept cost                            | 5            |
|     |                       | Create invoice and send to client             |              |
| 5   | Payment               | Client complete payment process               | 6            |
| 6   | Job active            | Arrange all information for valuer            | 7            |
|     |                       | Insert detail of job into database            |              |
|     |                       | Prepare information to fill in Job Order form |              |
| 7   | Job Order creation    | Document is created and print out             | 8            |
| _   |                       | Queue for MD to assign to valuer              |              |
| 8   | Job assignment        | Job is assigned to suitable valuer            | 9            |
|     |                       | Job database is updated 'valuer' data         |              |
| 9   | Prepare to survey     | Study detail of job                           | 10           |
|     |                       | Retrieve old jobs for reference               |              |
|     |                       | Access the Internet for more information      |              |
|     |                       | Request for valuation tools                   |              |
|     |                       | Request for budget                            |              |
|     |                       | Make appointment with property owner          |              |
|     |                       | Ready to survey                               |              |
| 10  | On-site survey        | Back from survey                              | 11           |
| 11  | Draft Report creation | Study all survey data                         | 12           |
|     |                       | Draft report                                  |              |
|     |                       | Send draft report to support department       |              |
| 12  | Full Report creation  | Study draft report                            | 13           |
|     |                       | Acquire suitable format of report             |              |
|     |                       | Create full report                            |              |
|     |                       | Send full report back to valuer               |              |
|     |                       | Request senior valuer to approve              |              |

| 13 | Approve I               | - Approve → Request principal valuer to approve - Not approve -> Request support department to correct report                                                                                                    | 14/12       |
|----|-------------------------|----------------------------------------------------------------------------------------------------|-------------|
| 14 | Approve II              | - Approve  → Mark report as 'Approved'  → Send report to marketing  → Marketing recheck report and copy important part  → Prepare information to fill-in Job submission form  - Not approve  → Request support department to correct report | 15 / 12     |
| 15 | Job submission creation | Fill-in Job submission form Document is created and print out Queue reports to deliver to client                                                                                                    | 16          |
| 16 | Report delivery         | Client receive report                                                                                                    | Final state |

Finally, the improved state chart diagram is illustrated below.

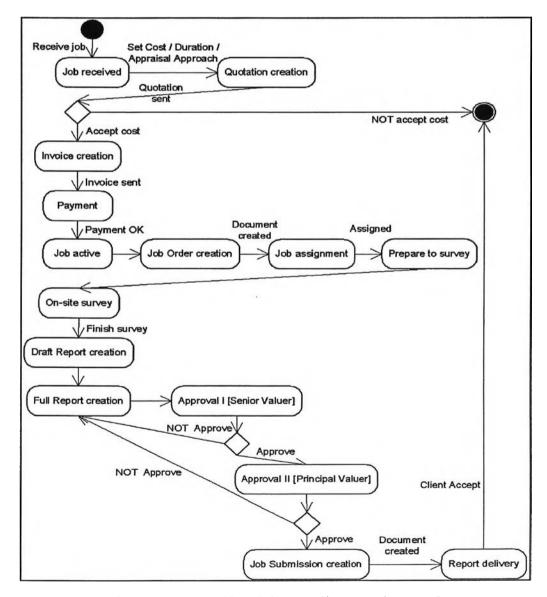

Figure 4.6: State Chart Diagram [improved system]

## 4.1.4 Sequence Diagram

The sequence diagram is a guideline for developing control flows of the system. The improved sequence diagram not only performs general changes, it is also implements specific changes as below;

- Reduce <inform> message by let user access 'to-do-list' from the system
- Add 'recheck report' and 'copy report' before submitting job.
- Report creation and approval processes are the same.

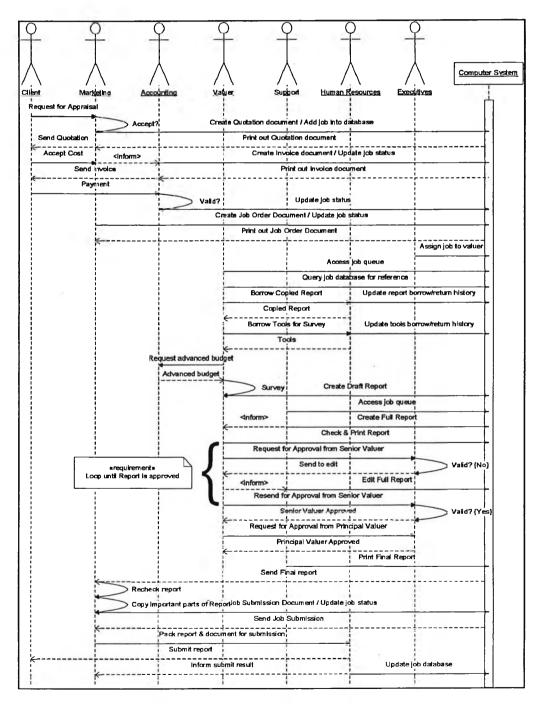

Figure 4.7: Sequence Diagram [improved system]

## 4.1.5 Activity Diagram

New activity diagrams still conform to general improvements. The new activity diagram also inserts 'transition' ( ) that indicates parallel work which can be done at the same time but have to finish them before moving to next steps.

There are many activities that move from user to system and use the word generate rather than create because of pre-processing of information system.

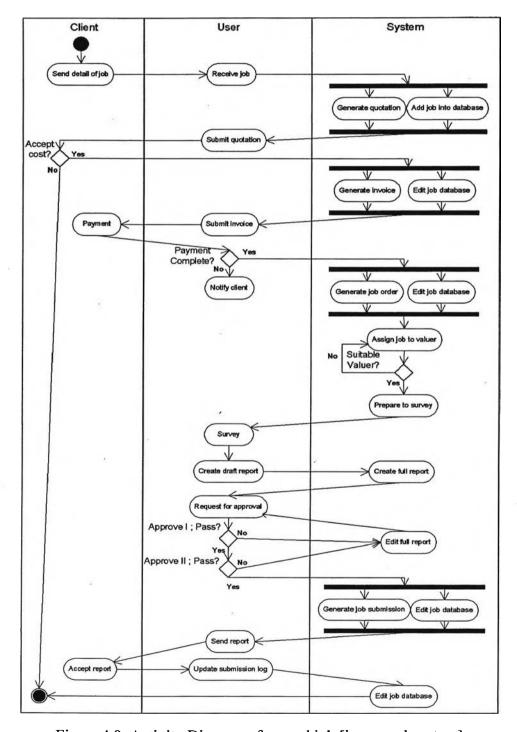

Figure 4.8: Activity Diagram of normal job [improved system]

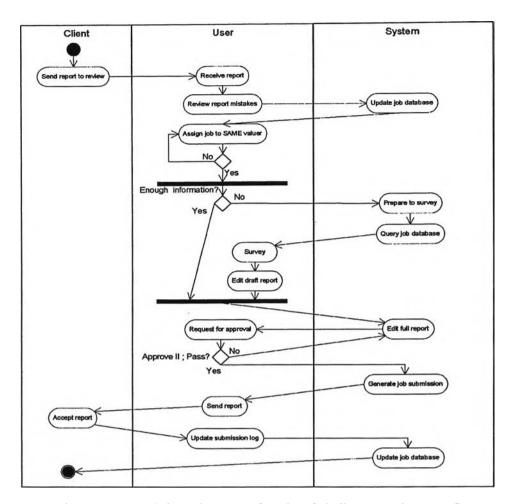

Figure 4.9: Activity Diagram of review job [improved system]

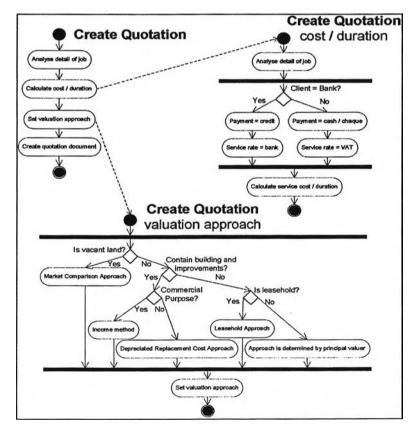

Figure 4.10: Sub-system of create quotation [improved system]

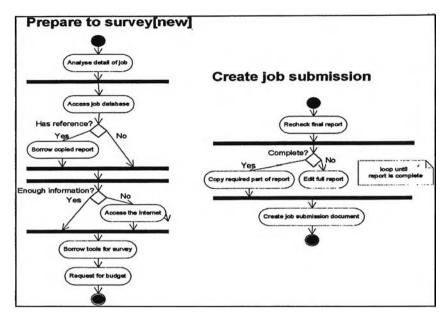

Figure 4.11: Prepare to survey and Create job submission [improved system]

Processes to create quotation and prepare to survey are not changed. But they are moved to system area which means they are run and controlled by the computer.

# 4.2 Enterprise modelling

Enterprise modelling encourages people to understand the overall business processes and improve to increase performance. It can be divided into 2 categories.

- Process Model identified outputs, inputs, controls, mechanisms of process.
- Data Model identified connections between process and external entities.

Process models usually are used for application development. In contrast, data models are used for database design and input-output (I/O) pattern.

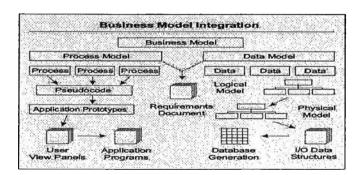

Figure 4.12: Business Process Integration (Paul R. S. and Richard S., 1993: 9)

In this case, Integration Definition (IDEFØ) is categorised in process modelling. Data Flow Diagram (DFD) is representatives of data modelling tools. Detail of IDEFØ and DFD of the valuation company are described in the following sections.

#### 4.2.1 IDEFØ

Figure below shows context diagram of valuation process which is not changed from context diagram of the old process.

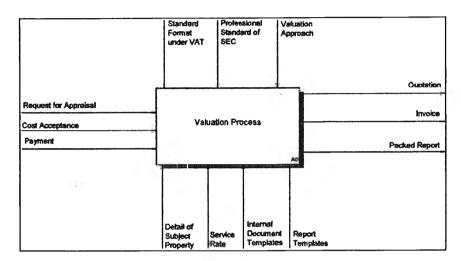

Figure 4.13: IDEFØ level 0 – Context Diagram

Like other diagram, the unique change of IDEFØ combination of Job List and Job Summary into 'Job Database', and some rearranged activities.

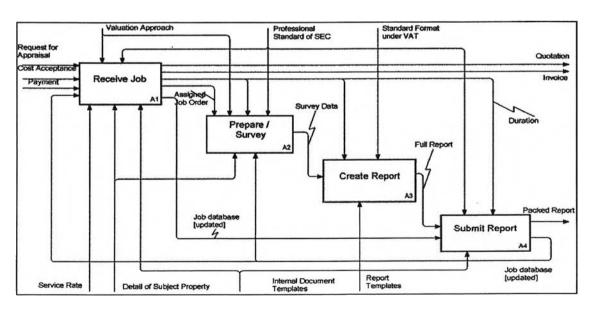

Figure 4.14: IDEFØ level 1 – A0 Diagram

#### • A1: Receive Job

This activity covers from receiving the request for appraisal until the job is assigned to the valuer. There are 3 sub-activities of A1 diagram.

Table 4.3: ICOM table of A1 Node

| Input                                                                     | Output                                                                                                    |
|---------------------------------------------------------------------------|----------------------------------------------------------------------------------------------------|
| <ul><li>Request for Appraisal</li><li>Cost Acceptance</li></ul>           | <ul><li>Quotation</li><li>Invoice</li></ul>                                                               |
| <ul><li>Payment</li><li>Job database [updated]</li></ul>                  | <ul><li>Duration:</li><li>Assigned Job Order:</li></ul>                                                   |
| Control                                                                   | Mechanism                                                                                                 |
| <ul><li>Valuation approach</li><li>Professional standard of SEC</li></ul> | <ul> <li>Detail of subject property</li> <li>Service rate</li> <li>Internal document templates</li> </ul> |

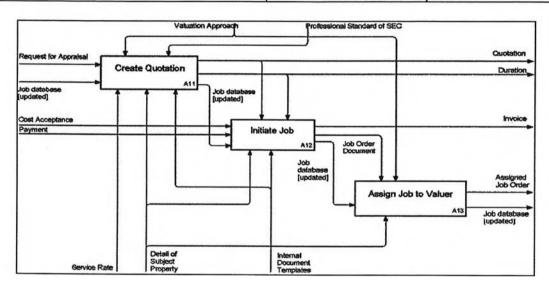

Figure 4.15: IDEFØ level 2 – A1 Diagram; Receive Job

• A11: Create Quotation: 'Job database [update]' is input to this activity and get out from activity with a new record inserted. The information in quotation is automatically filled in the forms as pre-defined data to edit instead of inputting them again manually.

Table 4.4: ICOM table of A11 Node

| Input                                                                     | Output                                                                                                    |
|---------------------------------------------------------------------------|----------------------------------------------------------------------------------------------------|
| <ul><li>Request for Appraisal</li><li>Job database [updated]</li></ul>    | <ul> <li>Quotation</li> <li>Duration</li> <li>Job database [updated] – new record inserted</li> </ul>     |
| Control                                                                   | Mechanism                                                                                                 |
| <ul><li>Valuation Approach</li><li>Professional Standard of SEC</li></ul> | <ul> <li>Detail of Subject Property</li> <li>Service Rate</li> <li>Internal Document Templates</li> </ul> |

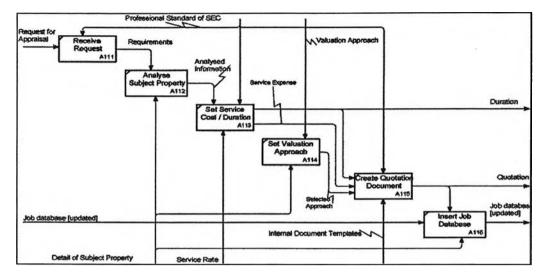

Figure 4.16: IDEFØ level 3 – A11 Diagram; Create Quotation

The A11 diagram contains 6 sub-activities as below.

Table 4.5: Summary ICOM table of A11 diagram: A111-A115

| D : D                                                                                                   |                                                                                                    |
|----------------------------------------------------------------------------------------------------|----------------------------------------------------------------------------------------------------|
| Receive Request (A111): g                                                                               | get detail of job from client  Outmit                                                                                |
| > Request for Appraisal                                                                                 | > Requirements                                                                                                    |
| Control                                                                                                 | Mechanism                                                                                                    |
| > Professional Standard of SEC                                                                          | N/A                                                                                                    |
|                                                                                                    |                                                                                                    |
| Analyse Subject Property (A                                                                             | Output                                                                                                    |
| N/A                                                                                                    | > Analysed information                                                                                               |
| Control                                                                                                 | Mechanism                                                                                                    |
| > Requirements                                                                                          | > Detail of Subject Properties                                                                                       |
| Set Service Cost / Duration (A113)                                                                      |                                                                                                    |
| Input                                                                                                   | Output                                                                                                    |
| N/A                                                                                                    | > Duration                                                                                                    |
|                                                                                                    | > Service Expense                                                                                                    |
| Control                                                                                                 | Mechanism                                                                                                    |
| > Analysed information                                                                                  | > Service Rate                                                                                                    |
| > Professional standard of SEC                                                                          |                                                                                                    |
|                                                                                                    |                                                                                                    |
| Set Valuation Approach (A114                                                                            |                                                                                                    |
| Input                                                                                                   | Output                                                                                                    |
| -Input<br>N/A                                                                                           | Output  > Selected Approach                                                                                          |
| Input N/A Control                                                                                       | Output  > Selected Approach  Mechanism                                                                               |
| -Input<br>N/A                                                                                           | Output  > Selected Approach                                                                                          |
| Input N/A Control > Valuation Approach Create Quotation Document (A1)                                   | Output  > Selected Approach  Mechanism  > Detail of Subject Properties  15): fill-in and print-out quotation         |
| Input N/A Control > Valuation Approach Create Quotation Document (A1) Input                             | Output  > Selected Approach  Mechanism  > Detail of Subject Properties  15): fill-in and print-out quotation  Output |
| Input N/A Control > Valuation Approach Create Quotation Document (A1 Input > Duration                   | Output  > Selected Approach  Mechanism  > Detail of Subject Properties  15): fill-in and print-out quotation         |
| Input N/A Control > Valuation Approach Create Quotation Document (A1) Input                             | Output  > Selected Approach  Mechanism  > Detail of Subject Properties  15): fill-in and print-out quotation  Output |
| Input N/A Control > Valuation Approach Create Quotation Document (A1 Input > Duration > Service Expense | Output  > Selected Approach  Mechanism  > Detail of Subject Properties  15): fill-in and print-out quotation  Output |

| Insert Job Database (A116): add new job into database |                                                |
|-------------------------------------------------------|------------------------------------------------|
| Output                                                |                                                |
| > Job database [updated]                              | > Job database [updated] - new record inserted |
| Control                                               | Mechanism                                      |
| > Quotation                                           | > Detail of Subject Properties                 |

A12: Initiate Job; job initiation starts after the client accepts the company services cost and completes payment. The invoice contains pre-defined information which is just query for update payment detail.

Table 4.6: ICOM table of A12 Node

| Input                                      | Output                                                      |
|--------------------------------------------|-------------------------------------------------------------|
| <ul> <li>Cost Acceptance</li> </ul>        | ■ Invoice                                                   |
| <ul><li>Payment</li></ul>                  | <ul> <li>Job database [updated] – payment detail</li> </ul> |
| <ul> <li>Job database [updated]</li> </ul> | <ul> <li>Job Order document</li> </ul>                      |
| Control                                    | Mechanism                                                   |
| <ul> <li>Duration</li> </ul>               | <ul> <li>Detail of Subject Properties</li> </ul>            |
| <ul> <li>Quotation</li> </ul>              | <ul> <li>Internal Document Templates</li> </ul>             |

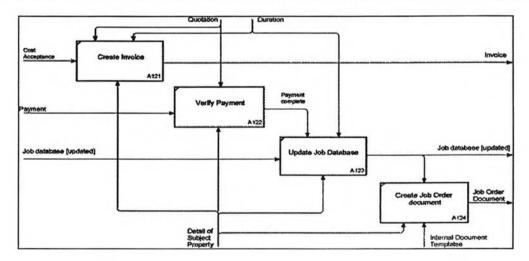

Figure 4.17: IDEFØ level 3 – A12 Diagram; Initiate Job

The A12 diagram contains 4 sub-activities as below.

Table 4.7: Summary ICOM table of A12 diagram: A121-A124

| Create Invoice (A         | A121): fill-in and print-out invoice |
|---------------------------|--------------------------------------|
| Input                     | Datput 🔭 🔭                           |
| > Cost Acceptance         | > Invoice                            |
| Control                   | Mechanism                            |
| > Quotation<br>> Duration | > Detail of Subject Properties       |
| Verify Payment (A)        | 122): check payment before open job  |
| input and a linguit       | Output                               |
| > Payment                 | > Payment complete                   |

| Control                       | Mechanism                                                       |
|-------------------------------|-----------------------------------------------------------------|
| > Quotation                   | > Detail of Subject Properties                                  |
| Update Job List (A123): ii    | nsert new record into Job List document                         |
| Input                         | Output                                                          |
| > Job database [updated]      | > Job database [updated] - payment                              |
| Control                       | Mechanism                                                       |
| > Payment complete > Duration | > Detail of Subject Properties                                  |
| Create Job Order document (   | A124): print-out brief information about job                    |
| Input                         | Output                                                          |
| N/A                           | > Job Order Document                                            |
| Control                       | . Mechanism                                                     |
| > Job database [updated]      | > Detail of Subject Properties<br>> Internal Document Templates |

• A13: Assign Job to Valuer; job database is updated assigned valuer.

Table 4.8: ICOM table of A13 Node

| Input                                  | Output                                                         |
|----------------------------------------|----------------------------------------------------------------|
| Job database [updated]                 | Assigned Job Order                                             |
|                                        | <ul> <li>Job database   updated   – assigned valuer</li> </ul> |
| Control                                | Mechanism                                                      |
| Valuation Approach                     | Detail of Subject Property                                     |
| <ul> <li>Job Order Document</li> </ul> |                                                                |

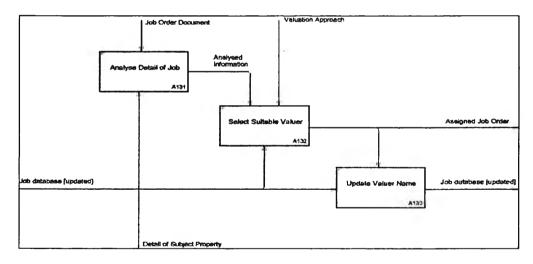

Figure 4.18: IDEFØ level 3 – A13 Diagram; Assign Job to Valuer

The A13 diagram contains 3 sub-activities as below.

Table 4.9: Summary ICOM table of A13 diagram: A131-A133

| Analyse Detail of Job (A131): study job in detail |                                |
|---------------------------------------------------|--------------------------------|
| Input                                             |                                |
| N/A                                               | > Analysed information         |
| Control                                           | Mechanism                      |
| > Job Order Document                              | > Detail of Subject Properties |

| Select Suitable Valuer (A132)            | ): select valuer from their skills and availability |
|------------------------------------------|-----------------------------------------------------|
| loput                                    | Output                                              |
| N/A                                      | > Assigned Job Order                                |
| Control Age 1999                         | Mechanism                                           |
| > Analysed information > Valuer Approach | > Job Database [updated]                            |
| Update Valuer Name                       | e (A133): choose suitable valuer for job            |
| Input 1997                               | Output                                              |
| > Job Database [updated]                 | > Job Database [updated] - assigned valuer          |
| Control P                                | Mechanism                                           |
| > Assigned Job Order                     | N/A                                                 |

# • A2: Prepare / Survey

This activity covers from preparation to survey until on-site survey. Job database is used for reference in data preparation before survey.

Table 4.10: ICOM table of A2 Node

| Input                                                                                                    | Output                                                                         |
|----------------------------------------------------------------------------------------------------|--------------------------------------------------------------------------------|
| N/A                                                                                                    | <ul> <li>Survey Data</li> </ul>                                                |
| Control                                                                                                    | Mechanism                                                                      |
| <ul> <li>Assigned Job Order</li> <li>Valuation Approach</li> <li>Duration</li> <li>Professional Standard of SEC</li> </ul> | <ul> <li>Detail of Subject Property</li> <li>Job database [updated]</li> </ul> |

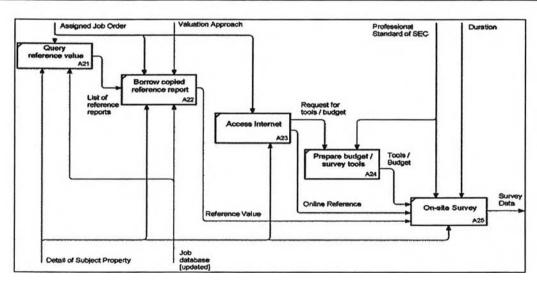

Figure 4.19: IDEFØ level 2 – A2 Diagram; Prepare / Survey

A21: Query reference value; job database is retrieved for references value of nearby properties before survey. This step gains a faster response compared to the old system because the old reference is a large spreadsheet file.

Table 4.11: ICOM table of A21 Node

| Input              | Output                                                                           |
|--------------------|----------------------------------------------------------------------------------|
| N/A                | List of reference reports                                                        |
| Control            | Mechanism                                                                        |
| Assigned Job Order | <ul> <li>Detail of Subject Properties</li> <li>Job database [updated]</li> </ul> |

 A22: Borrow copied reference report: the database has already collected all the information about reference records. Valuers can access directly from their computer and there is no need to borrow copied reports anymore.

Table 4.12: ICOM table of A22 Node

| Input                                         | Output                       |
|-----------------------------------------------|------------------------------|
| <ul> <li>List of reference reports</li> </ul> | Reference value              |
| Control                                       | Mechanism                    |
| <ul> <li>Assigned Job Order</li> </ul>        | Detail of Subject Properties |
| <ul> <li>Valuation Approach</li> </ul>        | Job database [updated]       |

 A23: Access the Internet; there is no change from the old diagram because this step does not relate with Job database.

Table 4.13: ICOM table of A23 Node

| Input                                  | Output                                                                |
|----------------------------------------|-----------------------------------------------------------------------|
| N/A                                    | <ul><li>Online reference</li><li>Request for tools / budget</li></ul> |
| Control                                | Mechanism                                                             |
| <ul> <li>Assigned Job Order</li> </ul> | Detail of Subject Properties                                          |

 A24: Prepare budget / survey tools; there is no change from the old diagram because this step does not relate with Job database.

Table 4.14: ICOM table of A24 Node

| Input                                                                                | Output           |
|--------------------------------------------------------------------------------------|------------------|
| N/A                                                                                  | ■ Tools / Budget |
| Control                                                                              | Mechanism        |
| <ul> <li>Request for tools / budget</li> <li>Professional Standard of SEC</li> </ul> | N/A              |

 A25: On-site Survey; there is no change from the old diagram because this step does not relate with Job database.

Table 4.15: ICOM table of A25 Node

| Input                                                                                 | Output                       |
|---------------------------------------------------------------------------------------|------------------------------|
| <ul> <li>Reference value</li> <li>Online reference</li> <li>Tools / Budget</li> </ul> | Survey Data                  |
| Control                                                                               | Mechanism                    |
| <ul><li>Professional Standard of SEC</li><li>Duration</li></ul>                       | Detail of Subject Properties |

# • A3: Create Report

There is no change because it does not relate with Job database.

Table 4.16: ICOM table of A3 Node

| Input                                                        | Output           |
|--------------------------------------------------------------|------------------|
| Survey Data                                                  | Full Report      |
| Control                                                      | Mechanism        |
| <ul><li>Duration</li><li>Standard Format under VAT</li></ul> | Report Templates |

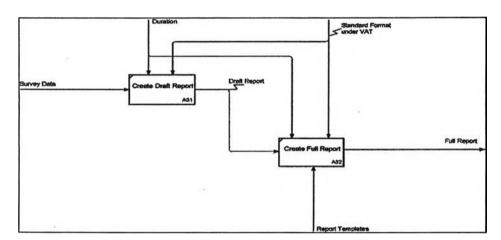

Figure 4.20: IDEFØ level 2 – A3 Diagram; Create Report

 A31: Create draft report; the transformation of raw survey data to draft report – picture of valuation, maps, layouts, and WQS.

Table 4.17: ICOM table of A31 Node

| Input                                         | Output       |
|-----------------------------------------------|--------------|
| Survey Data                                   | Draft Report |
| Control                                       | Mechanism    |
| <ul><li>Duration</li></ul>                    | N/A          |
| <ul> <li>Standard Format under VAT</li> </ul> |              |

A32: Create full report; the transformation of draft to formatted report.

Table 4.18: ICOM table of A32 Node

| Input                                                        | Output             |
|--------------------------------------------------------------|--------------------|
| ■ Draft Report                                               | Full Report        |
| Control                                                      | Mechanism          |
| <ul><li>Duration</li><li>Standard Format under VAT</li></ul> | ■ Report Templates |

## • A4: Submit Report

This activity covers from the approval process until close of the job. Job database is update survey result and submission detail.

Table 4.19: ICOM table of A4 Node

| Input                                                           | Output                                                                                                    |
|-----------------------------------------------------------------|----------------------------------------------------------------------------------------------------|
| <ul><li>Full report</li><li>Job Database [updated]</li></ul>    | <ul> <li>Packed Report: Full report + Job Submission</li> <li>Job Database [updated] survey result and submission detail</li> </ul> |
| Control                                                         | Mechanism                                                                                                    |
| <ul><li>Duration</li><li>Professional Standard of SEC</li></ul> | <ul> <li>Internal Document Templates</li> </ul>                                                                                     |

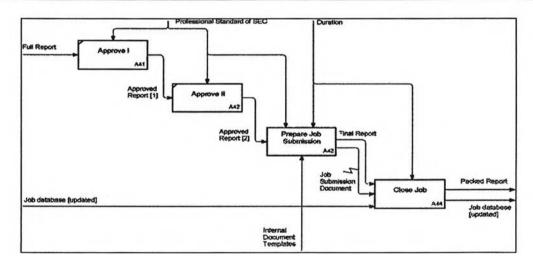

Figure 4.21: IDEFØ level 2 – A4 Diagram; Submit Report

 A41: Approve I; there is no change from the old diagram because this step does not relate with Job database.

Table 4.20: ICOM table of A41 Node

| Input                        | Output              |
|------------------------------|---------------------|
| Full Report                  | Approved Report [1] |
| Control                      | Mechanism           |
| Professional Standard of SEC | N/A                 |

• A42: Approve II; there is no change from the old diagram because this step does not relate with Job database.

Table 4.21: ICOM table of A42 Node

| Input                                            | Output              |
|--------------------------------------------------|---------------------|
| Approve Report [1]                               | Approved Report [2] |
| Control                                          | Mechanism           |
| <ul> <li>Professional Standard of SEC</li> </ul> | N/A                 |

• A43: Prepare Job Submission; there is no change from the old diagram because this step does not relate with Job database.

Table 4.22: ICOM table of A43 Node

| Input                                                           | Output                                                         |
|-----------------------------------------------------------------|----------------------------------------------------------------|
| Approved Report [2]                                             | <ul><li>Final Report</li><li>Job Submission document</li></ul> |
| Control                                                         | Mechanism                                                      |
| <ul><li>Duration</li><li>Professional Standard of SEC</li></ul> | Internal Document Templates                                    |

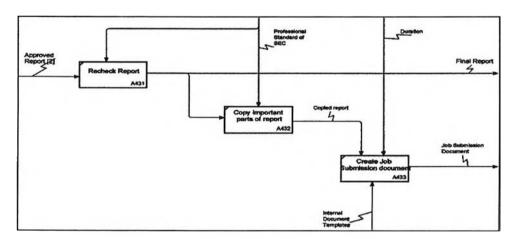

Figure 4.22: IDEFØ level 2 – A43 Diagram; Prepare Job Submission

The A43 diagram contains 3 sub-activities as below

Table 4.23: Summary ICOM table of A43 diagram: A431-A433

| Recheck Report (A431): final recheck al  | I parts of report by marketing department |
|------------------------------------------|-------------------------------------------|
|                                          | Calput                                    |
| > Approve Report [2]                     | > Final Report                            |
| Control                                  | Mechanism                                 |
| > Professional Standard of SEC           | N/A                                       |
| Copy important parts of report (A432): c | opy report for reference by HR department |
| logat the transfer to                    | 2 Output                                  |
| > Final Report                           | > Copied Report                           |

| Control                        | Mechanism                                       |
|--------------------------------|-------------------------------------------------|
| > Professional Standard of SEC | N/A                                             |
| Create Job Submission docume   | nt (A433): fill-in and print-out Job Submission |
| Input                          | Output                                          |
| N/A                            | > Job Submission Document                       |
| Control                        | Mechanism                                       |
| > Copied Report<br>> Duration  | > Internal Document Templates                   |

A44: Close Job; final report and job submission document are delivered to client. If submission is success, survey result and submission detail will be updated into job database by human resource.

Table 4.24: ICOM table of A44 Diagram

| Input                                                                                            | Output                                                                                                 |
|--------------------------------------------------------------------------------------------------|----------------------------------------------------------------------------------------------------|
| <ul> <li>Final Report</li> <li>Job Submission document</li> <li>Job Database [update]</li> </ul> | <ul> <li>Packed Report</li> <li>Job Database [update] – survey result and submission detail</li> </ul> |
| Control                                                                                          | Mechanism                                                                                              |
| <ul><li>Duration</li></ul>                                                                       | N/A                                                                                                    |

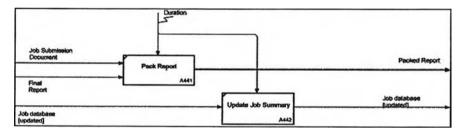

Figure 4.23: IDEFØ level 2 – A44 Diagram; Close Job

The A44 diagram contains 2 sub-activities as below

Table 4.25: Summary ICOM table of A44 diagram: A441-A442

| Pack Report (A441): pack fi                 | inal report and submission document together                   |
|---------------------------------------------|----------------------------------------------------------------|
| Input                                       | Cutaut Contact                                                 |
| > Job Submission Document<br>> Final Report | > Packed Report                                                |
| Control                                     | Mechanism                                                      |
| > Duration                                  | N/A                                                            |
| Update Job Summary                          | (A442): update reference of job history                        |
| Laput                                       | Output                                                         |
| > Job database [updated]                    | > Job database [updated] - survey result and submission detail |
| Control                                     | Mechanism                                                      |
| > Duration                                  | N/A                                                            |

## 4.2.2 DFD and Element Process Description

Data Flow Diagram (DFD) is a useful hierarchical modelling that defines external entities – people, database, documents, etc. – that is accessed by each step of process. DFD structure is quite similar to IDEFØ that starts from defining context diagram – a unique process that represent whole system.

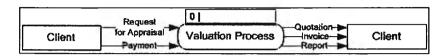

Figure 4.24: DFD level 0 – Context Diagram

Inputs are request for appraisal and payment. And quotation, invoice, report are outputs – ignoring controls and mechanisms which are required in IDEFØ.

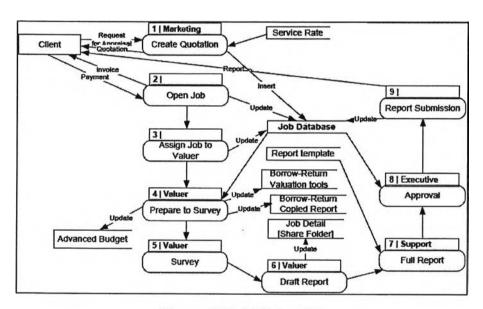

Figure 4.25: DFD level 1

The context process can be split into 9 subtasks as figure above. The detail below will briefly introduce functions of each node and steps of work in specific sub-task are presented in 'Element Process Description'.

### • Create Quotation:

This process starts from receiving request to add job into database and print out quotation document. There are 6 steps of work as listed in diagram and described in the table below.

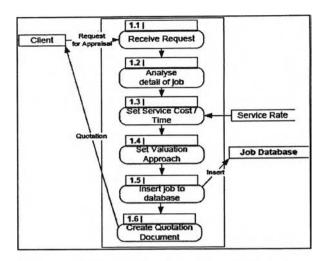

Figure 4.26: DFD level 2 - Create Quotation

Table 4.26: Element Process Description – Create Quotation

| 1 : Create Quotation          |      |                                                                                       |
|-------------------------------|------|---------------------------------------------------------------------------------------|
| Process Code                  | Role | Function Description                                                                  |
| 1.1 Receive Request           | MK   | Receive detail of job from clients If detail NOT enough Request for more detail       |
| 1.2 Analyse Subject Property  | MK   | Analyse client Access suitable service rate                                           |
| 1.3 Set Service Cost / time   | MK   | Calculate service Cost / Time [Cost / Time ~ distance and difficulty]                 |
| 1.4 Set Appraisal Method      | MK   | Analyse subject property Select suitable appraisal method [Appraisal method ~ Assets] |
| 1.5 Insert job into database  | MK   | Insert job into Job Database                                                          |
| 1.6 Create Quotation Document | MK   | Create document using company's form                                                  |

### • Initiate Job:

This process includes create invoice, do payment method, update payment data into job database, and create Job Order. There is 4 steps of work as listed in diagram and described in table below.

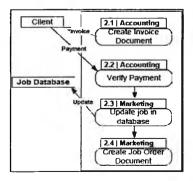

Figure 4.27: DFD level 2 – Initiate Job

Table 4.27: Element Process Description – Initiate Job

2: Initiate Job

| 2 : Initiate Job              |      |                                                                                                    |
|-------------------------------|------|----------------------------------------------------------------------------------------------------|
| Process Code                  | Role | Function Description                                                                                                    |
| 2.1 Create Invoice Document   | AC   | If Client accept cost Create Document using company's form Else Close Job.                                                                                                   |
| 2.2 Verify Payment            | AC   | If Client is Bank If Credit 30 days OK Verify = PASS Else Wait for Credit is approved Else // Client is General Individual If Payment OK Verify = PASS Else Wait for Payment |
| 2.3 Update job in database    | MK   | Update payment data into job database                                                                                                    |
| 2.4 Create Job Order Document | MK   | Create document using company's form                                                                                                    |

## • Assign Job to Valuer:

This process is about analysing job detail and selecting a suitable valuer to do the job. There is 3 steps of work as listed in diagram and described in the table below.

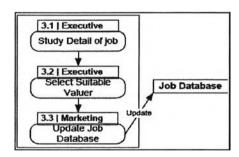

Figure 4.28: DFD level 2 – Assign Job to Valuer

Table 4.28: Element Process Description – Assign Job to Valuer

| <b>Process Code</b>        | Role | ob to Valuer<br>Function Description                                                                                                    |
|----------------------------|------|----------------------------------------------------------------------------------------------------|
| 3.1 Study Detail of job    | EX   | Analyse asset(s) Analyse location(s)                                                                                                    |
| 3.2 Select Suitable Valuer | EX   | See Work History of Valuers Select Valuer who - Able to handle more one job - Have to survey nearby location - Familiar with property location - Familiar with selected valuation approach |
| 3.3 Update Job database    | MK   | Update valuer's name into Job Database                                                                                                    |

## • Prepare to Survey:

This process covers complete preparation which is preparing data, documents, tools, and budget. There is 5 steps of work as listed in diagram and described in table below.

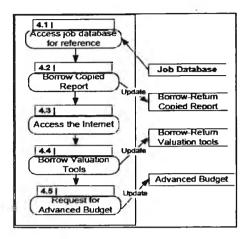

Figure 4.29: DFD level 2 – Prepare to survey

Table 4.29: Element Process Description – Prepare to survey

| 4 : Prepare to survey                 |      |                                                                                                    |  |  |
|---------------------------------------|------|----------------------------------------------------------------------------------------------------|--|--|
| <b>Process Code</b>                   | Role | Function Description                                                                                               |  |  |
| 4.1 Access job database for reference | VL   | [Query old jobs for reference] Access Job Database Find value of same location (if any) Find value located nearby. |  |  |
| 4.2 Borrow Copied Report              | VL   | Borrow copied report of selected jobs                                                                              |  |  |
| 4.3 Access the Internet               | VL   | Access the Internet for more information                                                                           |  |  |
| 4.4 Borrow Valuation Tools            | VL   | Borrow tools for survey                                                                                            |  |  |
| 4.5 Request for Advanced Budget       | VL   | Estimate expense Request for advanced budget                                                                       |  |  |

#### Survey:

All steps of work are manual processes and methods may be different, case by case, depending upon the job owner's decision.

### • Draft Report:

Valuer has to create draft report – contains pictures of valuation, location maps, land and building layouts, and WQS table. The 6 steps of work as listed in diagram and described in table below.

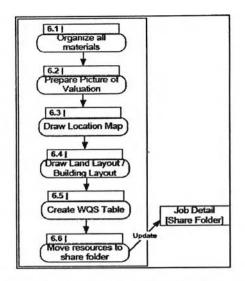

Figure 4.30: DFD level 2 - Draft Report

Table 4.30: Element Process Description - Draft Report

| 6 : Draft Report                       |      |                                                                                                    |  |  |
|----------------------------------------|------|----------------------------------------------------------------------------------------------------|--|--|
| Process Code                           | Role | Function Description                                                                                                    |  |  |
| 6.1 Organize all materials             | VL   | Acquire resources from all valuation tools                                                                                                    |  |  |
| 6.2 Prepare Picture of Valuation       | VL   | Acquire photo from camera                                                                                                    |  |  |
| 6.3 Draw Location Map                  | VL   | Draw draft map by hand [use photo to define surrounding]                                                                                                    |  |  |
| 6.4 Draw Land Layout / Building Layout | VL   | Draw Layout by hand [use GPS to locate directions]                                                                                                    |  |  |
| 6.5 Create WQS Table                   | VL   | Review all prices which are gotten from - Reference price - Selling price of nearby asset [WQS - Weighted Quality Score = document that presents calculation of asset price] |  |  |
| 6.4 Move all resources to share folder | VL   | Move resources to server of support department                                                                                                    |  |  |

# • Final Report:

Draft report will be formatted to formal report called 'Full Report'. 3 steps of work as listed in diagram and described in table below.

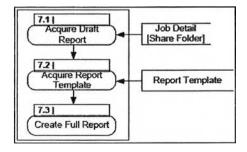

Figure 4.31: DFD level 2 – Full Report

Table 4.31: Element Process Description - Full Report

| 7 : Full Report             |      |                                                                                                    |  |  |
|-----------------------------|------|----------------------------------------------------------------------------------------------------|--|--|
| Process Code                | Role | Function Description                                                                                                    |  |  |
| 7.1 Acquire Draft Report    | SP   | Access resources in server Arrange resources into suitable part in full report Add more detail / description in full report |  |  |
| 7.2 Acquire Report Template | SP   | Choose suitable report template to use                                                                                      |  |  |
| 7.3 Create Full Report      | SP   | Arrange all part of report into formal format Printout                                                                      |  |  |

# • Approval:

Full report must pass 2 approval processes before submit to client. 4 steps of work as listed in diagram and described in table below.

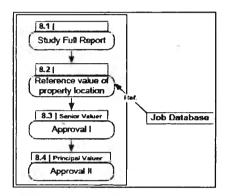

Figure 4.32: DFD level 2 – Approval

Table 4.32: Element Process Description – Approval

| 1 1 1 1 1 1 1 1 1 1 1 1 1 1 1 1 1 1 1    | 8: Ap | 8: Approval                                                                                         |  |
|------------------------------------------|-------|----------------------------------------------------------------------------------------------------|--|
| Process Code                             | Role  | Function Description                                                                                |  |
| 8.1 Study Full Report                    | EX    | Check overall format of report                                                                      |  |
| 8.2 Reference value of property location | EX    | Consider appraised value [use Job Database as Reference]                                            |  |
| 8.3 Approval I                           | EX    | If ALL parts of report IS valid Approve I Pass report for Approve II Else Return report for editing |  |
| 8.4 Approval II                          | EX    | Recheck appraised value If price IS sensible Approve II Else Return report for review value         |  |

## • Report Submission:

The finished report has to be rechecked and copied for reference before submission. If delivery process is complete, job will be closed. 5 steps of work as listed in diagram and described in table below.

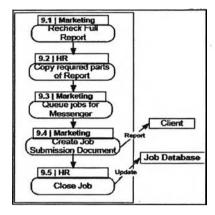

Figure 4.33: DFD level 2 – Report Submission

Table 4.33ement Process Description – Report Submission

| 9: Report Submission               |      |                                                                                                    |  |  |
|------------------------------------|------|----------------------------------------------------------------------------------------------------|--|--|
| Process Code                       | Role | Function Description                                                                                                    |  |  |
| 9.1 Recheck Full Report            | MK   | Recheck all part of report [Focus on price / format / spelling / signature]                                                               |  |  |
| 9.2 Copy important parts of Report | HR   | Copy important parts of report for reference                                                                                              |  |  |
| 9.3 Queue jobs for Messenger       | MK   | Organize reports to deliver<br>Assign messenger                                                                                           |  |  |
| 9.4 Create Job Submission Document | MK   | Create document using company's form                                                                                                    |  |  |
| 9.5 Close Job                      | HR   | If client ACCEPT report Add job detail in Job Database Manage copied reports of closing jobs Close job Else Review job Edit report Resend |  |  |

# 4.3 Sketched user interfaces

While doing system analysis and improvement, it is needed to continuously confirm business logic and flow with users. The analyst generally is asked about what the new system looks likes? is it easy to use?, etc. Sometimes the analyst may to talking about the satisfied user interfaces. Figures below are some hand-drafting user interfaces that users satisfy with and confirm to be used in detail design phase and prototyping.

## 4.3.1 Authorisation screen

This screen contains system name, input for username and password.

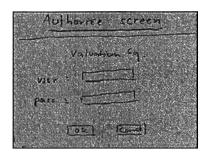

Figure 4.34: Authorisation screen

### 4.3.2 To-do-list screen

This screen is a default screen after authorisation pass. The system will query all tasks which currently stay in 'state(s)' that people in that department have responsibility to do. To do list will be grouped by tasks and ordered by due date.

For example, when marketing staff login to the system, the to-do-list will lists all jobs that waiting for actions from marketing people; create quotation document, create job order, etc. Each set of tasks will be ordered by due date.

Note: If user is <u>valuer</u>, to do list will query only jobs that assign to him individually.

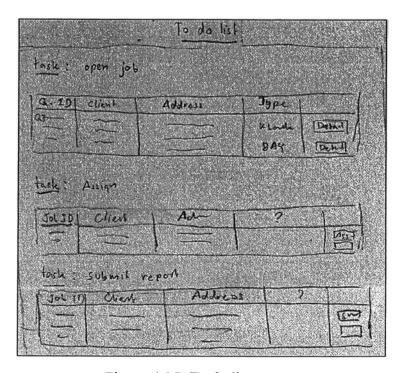

Figure 4.35: To do list screen

## 4.3.3 Status tracking screen

This screen can be accessed by everyone who wants to know status of specific jobs. The upper section is search criteria which are general information such as job code, client name, receive date, etc. The lower section is result pane which will list all jobs that matched with selected criteria. This page is not allowed to click on job for more detail because it just a function for quick response about status of job.

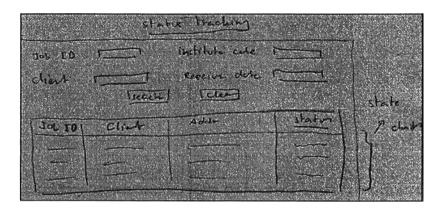

Figure 4.36: Status tracking screen

## 4.3.4 Job Search screen

This screen is a search engine in the system. The screen layout is quite same as status tracking screen but it contains more criteria to search. The result pane is also preview more detail of jobs and allows users to click on link to view or edit full detail of jobs – permission to view or edit depends on role of users.

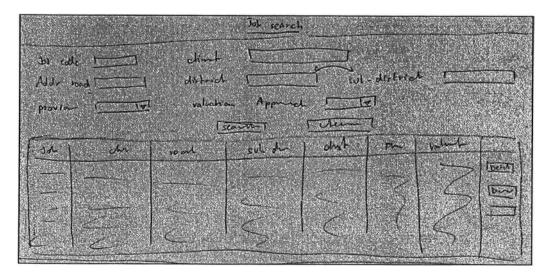

Figure 4.37: Job Search screen